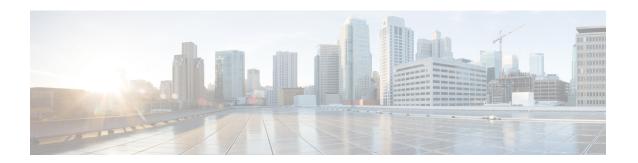

# **Service Chain Configuration Mode Commands**

The Service Chain configuration mode is a sub-mode of the Global Configuration mode. This sub-mode associates nsh-format to service-chain.

### **Command Modes**

Exec > Global Configuration > Service Chain Configuration

# configure > service-chain

Entering the above command sequence results in the following prompt:

[local]host\_name(config-service-chain)#

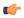

### **Important**

The commands or keywords/variables that are available are dependent on platform type, product version, and installed license(s).

- end, on page 2
- exit, on page 3
- nsh-format, on page 4

# end

 $\ensuremath{\mathsf{Exits}}$  the current configuration mode and returns to the  $\ensuremath{\mathsf{Exec}}$  mode.

Product SGSN

Privilege Security Administrator, Administrator

Syntax Description end

Usage Guidelines Return to the Exec mode.

# exit

Exits the current configuration mode and returns to the global configuration mode.

Product SGSN

Privilege Security Administrator, Administrator

Syntax Description exit

Usage Guidelines Returns to the global configuration mode.

# nsh-format

This command associates nsh format with service-chain.

**Product** 

P-GW

**SAEGW** 

**Privilege** 

Security Administrator, Administrator

**Command Modes** 

Exec > Global Configuration > Service Chain Configuration

configure > service-chain

Entering the above command sequence results in the following prompt:

[local] host name (config-service-chain) #

# **Syntax Description**

[ no ] nsh-format <nsh\_format\_name>

no

Disassociates nsh format with the service-chain configuration.

#### nsh-format

Associates nsh format with service chain.

## nsh\_format\_name

Specifies the name of nsh-format. This is entered as an alphanumeric string of 1 through 63 characters.

# **Usage Guidelines**

Use this command to associate nsh-format with service-chain.

# **Example**

The following commands associates a nsh-format to service-chain:

## nsh-format ns1

The following commands disassociates the nsh-format with service-chain:

no nsh-format